## Package 'modelgrid'

May 7, 2024

<span id="page-0-0"></span>Title A Framework for Creating, Managing and Training Multiple 'caret' Models

Version 1.2.0

Description A minimalistic but flexible framework that facilitates the creation, management and training of multiple 'caret' models. A model grid consists of two components, (1) a set of settings that is shared by all models by default, and (2) specifications that apply only to the individual models. When the model grid is trained, model and training specifications are first consolidated from the shared and the model specific settings into complete 'caret' model configurations. These models are then trained with the 'train()' function from the 'caret' package.

#### URL <https://github.com/smaakage85/modelgrid>

**Depends** R  $(>= 3.4.0)$ License MIT + file LICENSE Encoding UTF-8 Imports caret, purrr, dplyr, magrittr RoxygenNote 7.2.3 Suggests testthat, knitr, rmarkdown, recipes VignetteBuilder knitr NeedsCompilation no Author Lars Kjeldgaard [aut], Angel Robles [cre] (<<https://orcid.org/0000-0002-4674-4270>>) Maintainer Angel Robles <a.1.robles.fernandez@gmail.com>

Repository CRAN

Date/Publication 2024-05-07 07:30:09 UTC

### R topics documented:

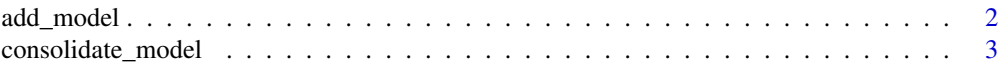

#### <span id="page-1-0"></span>2 add\_model

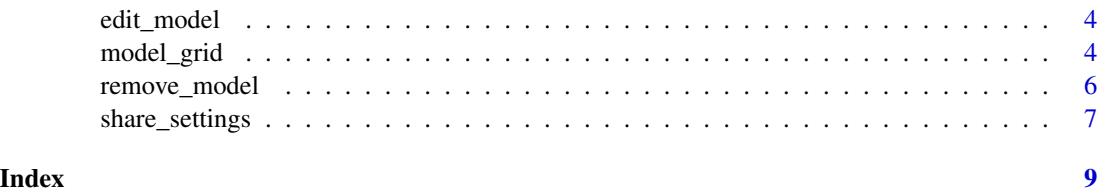

<span id="page-1-1"></span>add\_model *Add a model specification to a model grid*

#### Description

Define and add an individual model (and model training) specification to an existing model grid.

#### Usage

```
add_model(model_grid, model_name = NULL, custom_control = NULL, ...)
```
#### Arguments

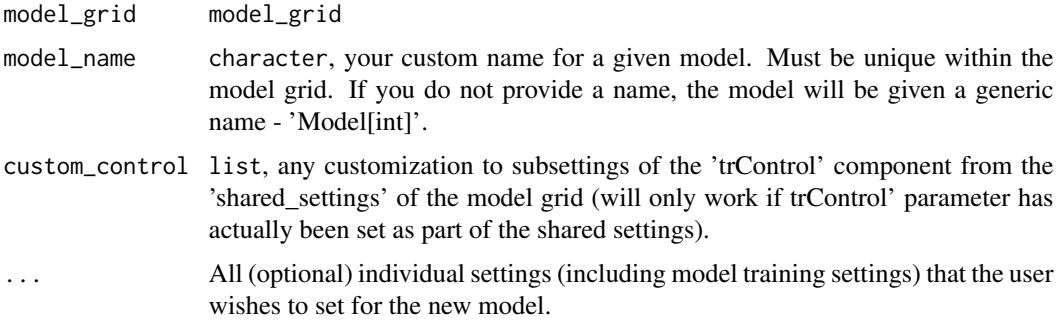

#### Value

model\_grid with an additional individual model specification.

#### Examples

```
library(magrittr)
# Pre-allocate empty model grid.
mg <- model_grid()
# Add 'random forest' model spec.
mg <-mg %>%
  add_model(model_name = "Random Forest Test", method = "rf", tuneLength = 5)
```
<span id="page-2-1"></span><span id="page-2-0"></span>consolidate\_model *Consolidate model settings to a complete caret model specification*

#### Description

Consolidate model (and model training) settings from shared and model specific settings to one complete caret model specification. In case there is an overlap between the two, the model specific settings will apply.

#### Usage

consolidate\_model(shared\_settings, model)

#### Arguments

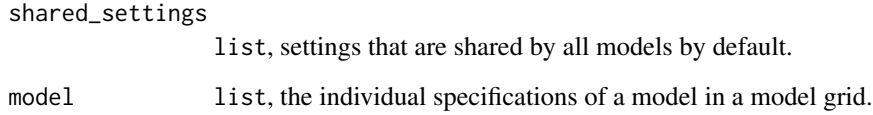

#### Value

list, a complete model and training specification, that can be trained with caret.

#### Examples

```
library(magrittr)
library(dplyr)
library(caret)
# create model grid.
mg < -model_grid() %>%
 share_settings(y = iris[["Species"]],
                 x = iris %>% select(-Species),
                 trControl = trainControl()) %>%
 add_model("FunkyForest", method = "rf",
            preProc = c("center", "scale", "pca"),
            custom_control = list(preProcOptions = list(thresh = (0.8)))
```
# consolidate all settings to complete caret model specification. consolidate\_model(mg\$shared\_settings, mg\$models\$FunkyForest)

<span id="page-3-1"></span><span id="page-3-0"></span>

#### Description

Modify an existing model (and training) specification in a model grid.

#### Usage

```
edit_model(model_grid, model_name, ...)
```
#### Arguments

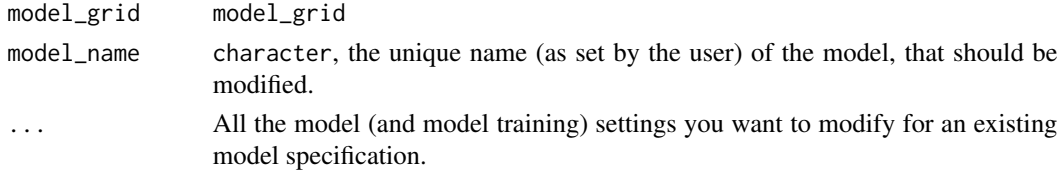

#### Value

model\_grid

#### Examples

```
library(magrittr)
# Create model grid and add random forest model.
mg <-model_grid() %>%
  add_model(model_name = "Random Forest Test", method = "rf", tuneLength = 5)
# Edit the size of tuning grid of the random forest model.
edit_model(mg, model_name = "Random Forest Test", tuneLength = 10)
```
model\_grid *Pre-allocate an empty model grid*

#### Description

Constructor function that pre-allocates an empty model grid. The model grid makes it easy to create, manage and train multiple caret models. Define the settings that by default are to be shared by all of the models in the model grid with [share\\_settings](#page-6-1). Add the individual specifications for the models you want to investigate with [add\\_model](#page-1-1). Train all of the models in the model grid with [train](#page-0-0).

The S3 method of the train function for the 'model\_grid' class consolidates all model (and training) configurations from a model grid and trains them with the train function from the caret package.

#### <span id="page-4-0"></span>model\_grid 5

#### Usage

model\_grid()

```
## S3 method for class 'model_grid'
train(x, ..., train\_all = FALSE, resample\_seed = 123)
```
#### **Arguments**

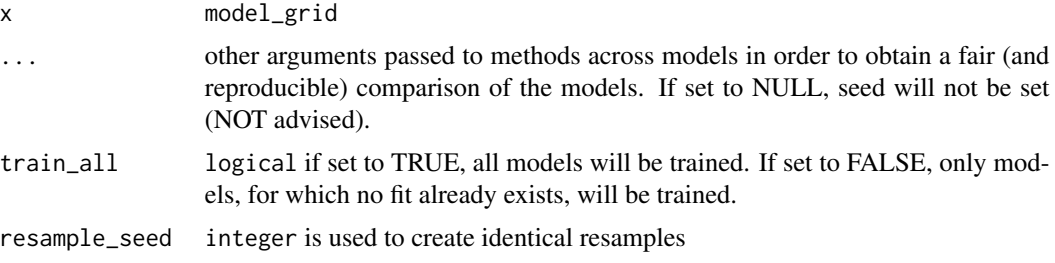

#### Value

model\_grid model\_grid equipped with fitted models.

#### See Also

[add\\_model](#page-1-1) for how to add a model to a model grid, [edit\\_model](#page-3-1) for how to edit an existing model within a model grid, [share\\_settings](#page-6-1) for how to define the shared settings of models within a model grid, [consolidate\\_model](#page-2-1) for how to consolidate the shared settings of a model grid and the individual settings of a given model into one complete caret model configuration and [remove\\_model](#page-5-1) for how to remove a model from a model grid.

#### Examples

```
# Pre-allocate an empty model grid.
model_grid()
library(caret)
library(magrittr)
library(dplyr)
data(GermanCredit)
# Create model grid with two different Random Forest models.
mg < -model_grid() %>%
  share_settings(
   y = GermanCredit[["Class"]],
    x = GermanCredit %>% select(-Class),
   metric = "ROC",
   trControl = trainControl(
     method = "cv",
```

```
number = 2,
     summaryFunction = twoClassSummary,
     classProbs = TRUE
   )
 ) %>%
 add_model(
   model_name = "RF",
   method = "rf",tuneLength = 3
   ) %>%
 add_model(
   model_name = "RF NZV",
   method = "rf",preProc = "nzv",tuneGrid = data.frame(mtry = c(2, 10))
    )
# Train all model configurations in model grid.
train(mg)
```
<span id="page-5-1"></span>remove\_model *Remove model from model grid*

#### Description

Removes an individual model specification from a model grid. If the model has been trained, the fitted model will also be deleted.

#### Usage

remove\_model(model\_grid, model\_name)

#### Arguments

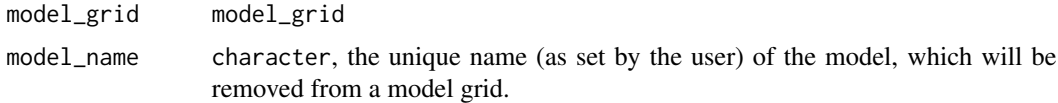

#### Value

model\_grid

#### Examples

library(magrittr)

# Pre-allocate empty model grid. mg <- model\_grid()

<span id="page-5-0"></span>

#### <span id="page-6-0"></span>share\_settings 7

```
# Add random forest model.
mg <-
 mg %>%
  add_model(model_name = "Random Forest Test", method = "rf", tuneLength = 5)
# Remove random forest model again.
remove_model(mg, model_name = "Random Forest Test")
```
<span id="page-6-1"></span>share\_settings *Set shared settings of a model grid*

#### Description

Set shared settings for all model (and training) configurations within a model grid. These settings will apply for any given model, unless the same settings have already been specified in the model specific configurations. In that case, the model specific settings will apply.

#### Usage

```
share_settings(model_grid, ...)
```
#### Arguments

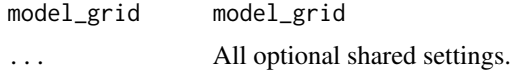

#### Value

model\_grid equipped with shared settings.

#### Examples

```
library(magrittr)
library(caret)
library(dplyr)
data(GermanCredit)
```

```
# Pre-allocate empty model grid.
models <- model_grid()
```

```
# Set shared settings of model grid.
models %>%
  share_settings(
   y = GermanCredit[["Class"]],
    x = GermanCredit %>% select(-Class),
   metric = "ROC",
   preProc = c("center", "scale", "pca"),
    trControl = trainControl(
```

```
\text{method} = "cv",number = 5,summaryFunction = twoClassSummary,
      classProbs = TRUE \mathcal{L}\overline{\phantom{a}}
```
# <span id="page-8-0"></span>Index

add\_model, [2,](#page-1-0) *[4,](#page-3-0) [5](#page-4-0)*

consolidate\_model, [3,](#page-2-0) *[5](#page-4-0)*

edit\_model, [4,](#page-3-0) *[5](#page-4-0)*

model\_grid, [4](#page-3-0)

remove\_model, *[5](#page-4-0)*, [6](#page-5-0)

share\_settings, *[4,](#page-3-0) [5](#page-4-0)*, [7](#page-6-0)

train, *[4](#page-3-0)* train.model\_grid *(*model\_grid*)*, [4](#page-3-0)